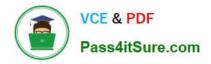

## ASSOCIATE-CLOUD-ENGINEER<sup>Q&As</sup>

### Associate Cloud Engineer

# Pass Google ASSOCIATE-CLOUD-ENGINEER Exam with 100% Guarantee

Free Download Real Questions & Answers **PDF** and **VCE** file from:

https://www.pass4itsure.com/associate-cloud-engineer.html

## 100% Passing Guarantee 100% Money Back Assurance

Following Questions and Answers are all new published by Google Official Exam Center

Instant Download After Purchase

100% Money Back Guarantee

😳 365 Days Free Update

800,000+ Satisfied Customers

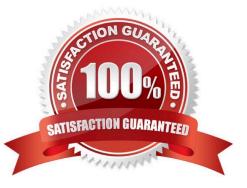

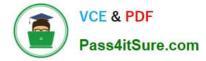

#### **QUESTION 1**

Your web application has been running successfully on Cloud Run for Anthos. You want to evaluate an updated version of the application with a specific percentage of your production users (canary deployment). What should you do?

A. Create a new service with the new version of the application. Split traffic between this version and the version that is currently running.

B. Create a new revision with the new version of the application. Split traffic between this version and the version that is currently running.

C. Create a new service with the new version of the application. Add HTTP Load Balancer in front of both services.

D. Create a new revision with the new version of the application. Add HTTP Load Balancer in front of both revisions.

Correct Answer: B

https://cloud.google.com/kuberun/docs/rollouts-rollbacks-traffic-migration

#### **QUESTION 2**

You have a virtual machine that is currently configured with 2 vCPUs and 4 GB of memory. It is running out of memory. You want to upgrade the virtual machine to have 8 GB of memory. What should you do?

A. Rely on live migration to move the workload to a machine with more memory.

B. Use gcloud to add metadata to the VM. Set the key to required-memory-size and the value to 8 GB.

C. Stop the VM, change the machine type to n1-standard-8, and start the VM.

D. Stop the VM, increase the memory to 8 GB, and start the VM.

Correct Answer: D

Stop the VM, increase the memory to 8 GB, and start the VM.

#### **QUESTION 3**

You are building an archival solution for your data warehouse and have selected Cloud Storage to archive your data. Your users need to be able to access this archived data once a quarter for some regulatory requirements. You want to select a cost-efficient option. Which storage option should you use?

A. Cold Storage

B. Nearline Storage

C. Regional Storage

D. Multi-Regional Storage

Correct Answer: B

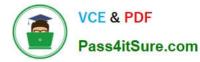

Nearline, Coldline, and Archive offer ultra low-cost, highly-durable, highly available archival storage. For data accessed less than once a year, Archive is a cost-effective storage option for long-term preservation of data. Coldline is also ideal for cold storage--data your business expects to touch less than once a quarter. For warmer storage, choose Nearline: data you expect to access less than once a month, but possibly multiple times throughout the year. All storage classes are available across all GCP regions and provide unparalleled sub-second access speeds with a consistent API.

Reference: https://cloud.google.com/storage/archival

#### **QUESTION 4**

You have a project for your App Engine application that serves a development environment. The required testing has succeeded and you want to create a new project to serve as your production environment. What should you do?

A. Use gcloud to create the new project, and then deploy your application to the new project.

B. Use gcloud to create the new project and to copy the deployed application to the new project.

C. Create a Deployment Manager configuration file that copies the current App Engine deployment into a new project.

D. Deploy your application again using gcloud and specify the project parameter with the new project name to create the new project.

#### Correct Answer: A

Option B is wrong as the option to use gcloud app cp does not exist. Option C is wrong as Deployment Manager does not copy the application, but allows you to specify all the resources needed for your application in a declarative format using yaml Option D is wrong as gcloud app deploy would not create a new project. The project should be created before usage

#### **QUESTION 5**

Your company completed the acquisition of a startup and is now merging the IT systems of both companies. The startup had a production Google Cloud project in their organization. You need to move this project into your organization and ensure that the project is billed lo your organization. You want to accomplish this task with minimal effort. What should you do?

A. Use the projects. move method to move the project to your organization. Update the billing account of the project to that of your organization.

B. Ensure that you have an Organization Administrator Identity and Access Management (1AM) role assigned to you in both organizations. Navigate to the Resource Manager in the startup\\'s Google Cloud organization, and drag the project to your company\\'s organization.

C. Create a Private Catalog tor the Google Cloud Marketplace, and upload the resources of the startup\\'s production project to the Catalog. Share the Catalog with your organization, and deploy the resources in your company\\'s project.

D. Create an infrastructure-as-code template tor all resources in the project by using Terraform. and deploy that template to a new project in your organization. Delete the protect from the startup\\'s Google Cloud organization.

Correct Answer: A

https://cloud.google.com/resource-manager/docs/project-migration-checklist

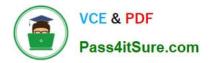

ASSOCIATE-CLOUD-ENGINEER PDF Dumps ASSOCIATE-CLOUD-ENGINEER Study Guide ASSOCIATE-CLOUD-ENGINEER Exam Questions